## **Бюджетное учреждение высшего образования**

Ханты-Мансийского автономного округа-Югры "Сургутский государственный университет"

УТВЕРЖДАЮ

Проректор по УМР

\_\_\_\_\_\_\_\_\_\_\_\_\_\_Е.В. Коновалова

16 июня 2022 г., протокол УС №6

# **Информационные технологии в профессиональном образовании**

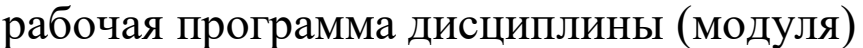

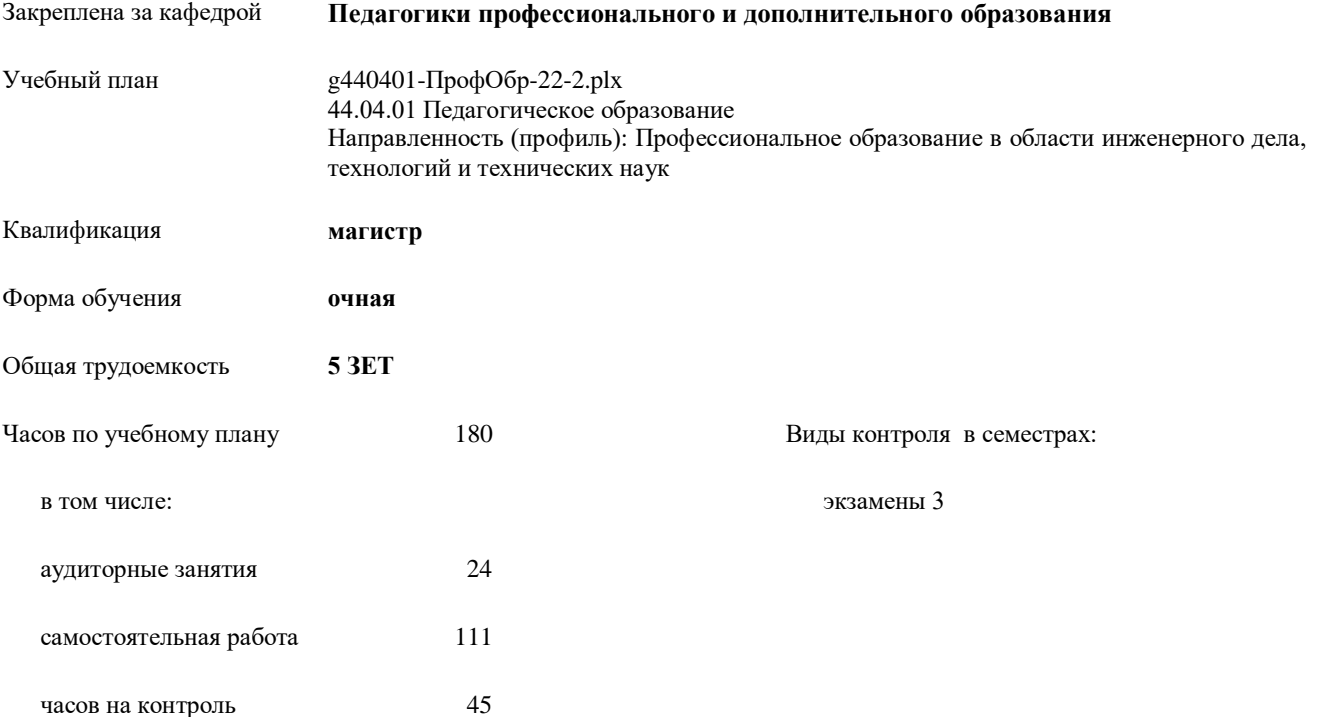

| Семестр<br>(<Курс>.<Семестр на<br>kypce>) | 3(2.1) |     | Итого |     |
|-------------------------------------------|--------|-----|-------|-----|
| Недель                                    | 173/6  |     |       |     |
| Вид занятий                               | УΠ     | PП  | УΠ    | PП  |
| Лекции                                    | 8      | 8   | 8     | 8   |
| Практические                              | 16     | 16  | 16    | 16  |
| Итого ауд.                                | 24     | 24  | 24    | 24  |
| Контактная работа                         | 24     | 24  | 24    | 24  |
| Сам. работа                               | 111    | 111 | 111   | 111 |
| Часы на контроль                          | 45     | 45  | 45    | 45  |
| Итого                                     | 180    | 180 | 180   | 180 |

**Распределение часов дисциплины по семестрам**

#### Программу составил(и):

*кандидат педагогических наук, доцент, Богач Мария Аликовна;Ст. Препод., Дроздова Анна Андреевна*

Рабочая программа дисциплины

## **Информационные технологии в профессиональном образовании**

разработана в соответствии с ФГОС:

Федеральный государственный образовательный стандарт высшего образования - магистратура по направлению подготовки 44.04.01 Педагогическое образование (приказ Минобрнауки России от 22.02.2018 г. № 126)

составлена на основании учебного плана:

44.04.01 Педагогическое образование

Направленность (профиль): Профессиональное образование в области инженерного дела, технологий и технических наук утвержденного учебно-методическим советом вуза от 16.06.2022 протокол № 6.

Рабочая программа одобрена на заседании кафедры **Педагогики профессионального и дополнительного образования**

Зав. кафедрой Демчук А.В., к.п.н., доцент

## **1. ЦЕЛИ ОСВОЕНИЯ ДИСЦИПЛИНЫ**

1.1 Формирование компетенций в области современных информационных технологий в профессиональном образовании

## **2. МЕСТО ДИСЦИПЛИНЫ В СТРУКТУРЕ ООП**

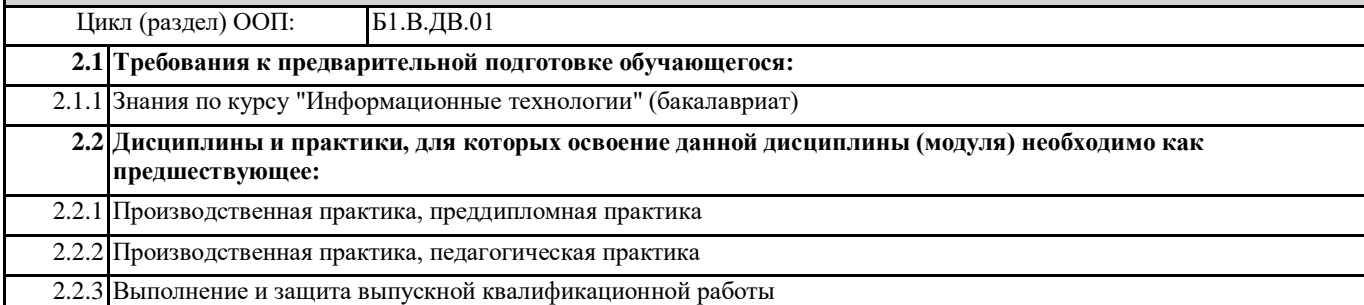

### **3. КОМПЕТЕНЦИИ ОБУЧАЮЩЕГОСЯ, ФОРМИРУЕМЫЕ В РЕЗУЛЬТАТЕ ОСВОЕНИЯ ДИСЦИПЛИНЫ (МОДУЛЯ)**

**ОПК-6.2: Умеет проектировать и реализовывать психолого-педагогические технологии, в том числе инклюзивные, в профессиональной деятельности, направленные на индивидуализацию обучения, развития, воспитания обучающихся с особыми образовательными потребностями**

**ПК-1.3: способен организовать процесс профессионального обучения с использованием технологий, отражающих специфику предметной области**

### **ПК-2.1: способен разработать и организовать учебно-производственную деятельность обучающихся по освоению программ по учебным курсам, дисциплинам профессионального обучения**

#### **В результате освоения дисциплины обучающийся должен**

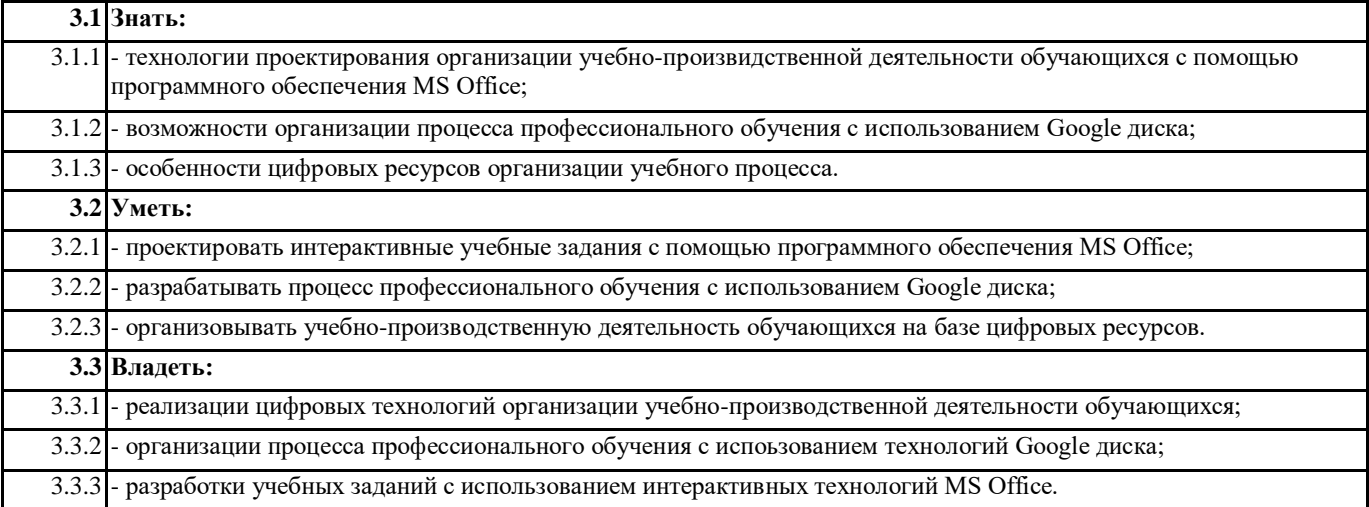

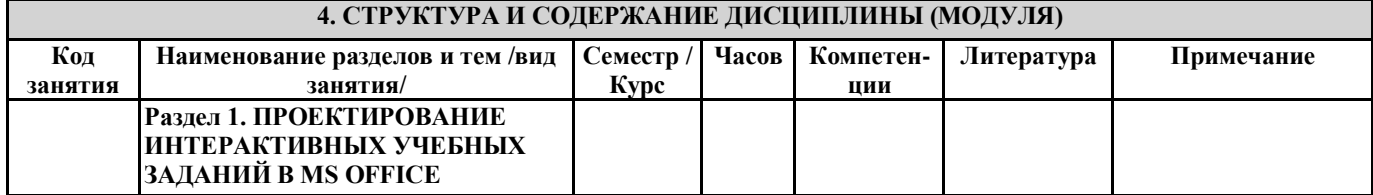

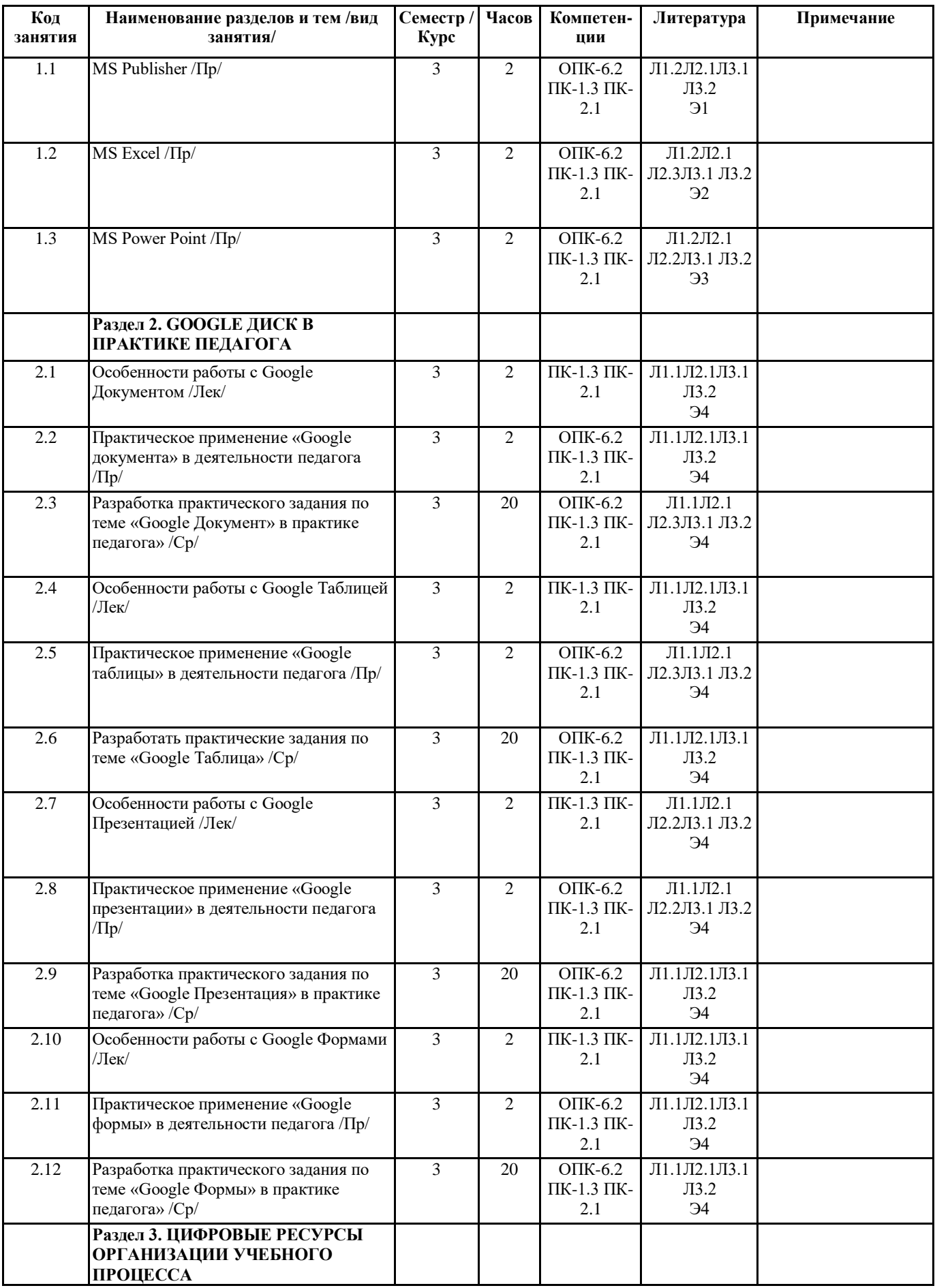

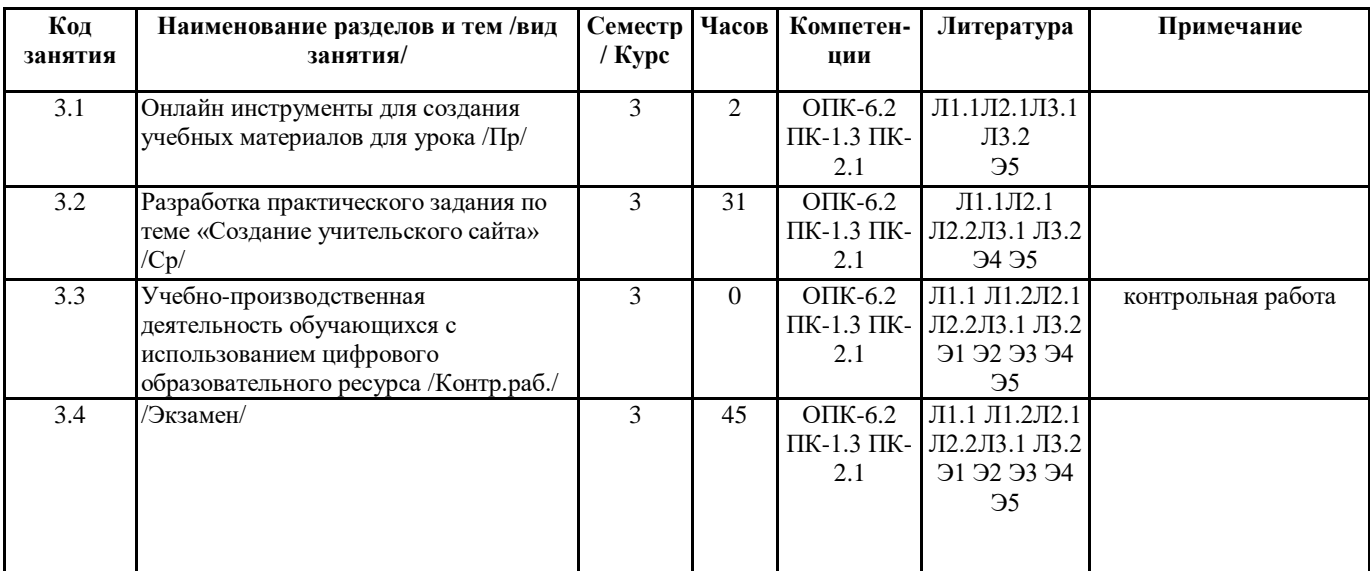

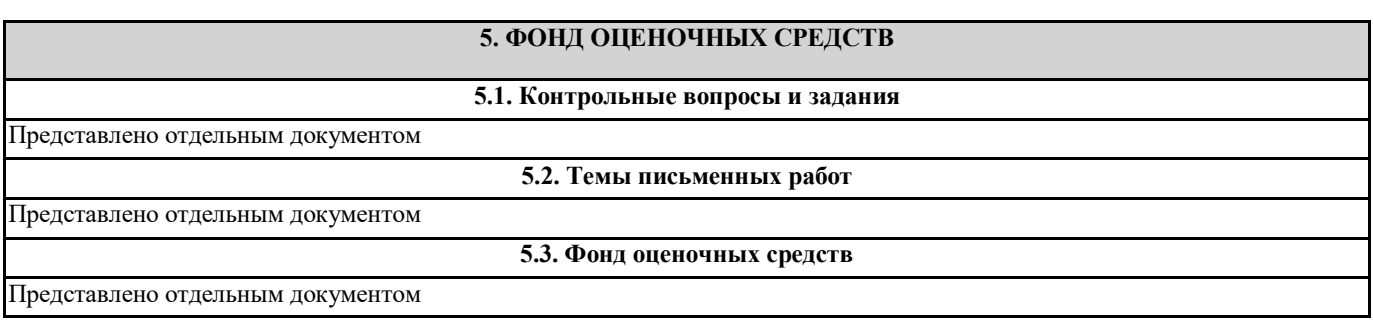

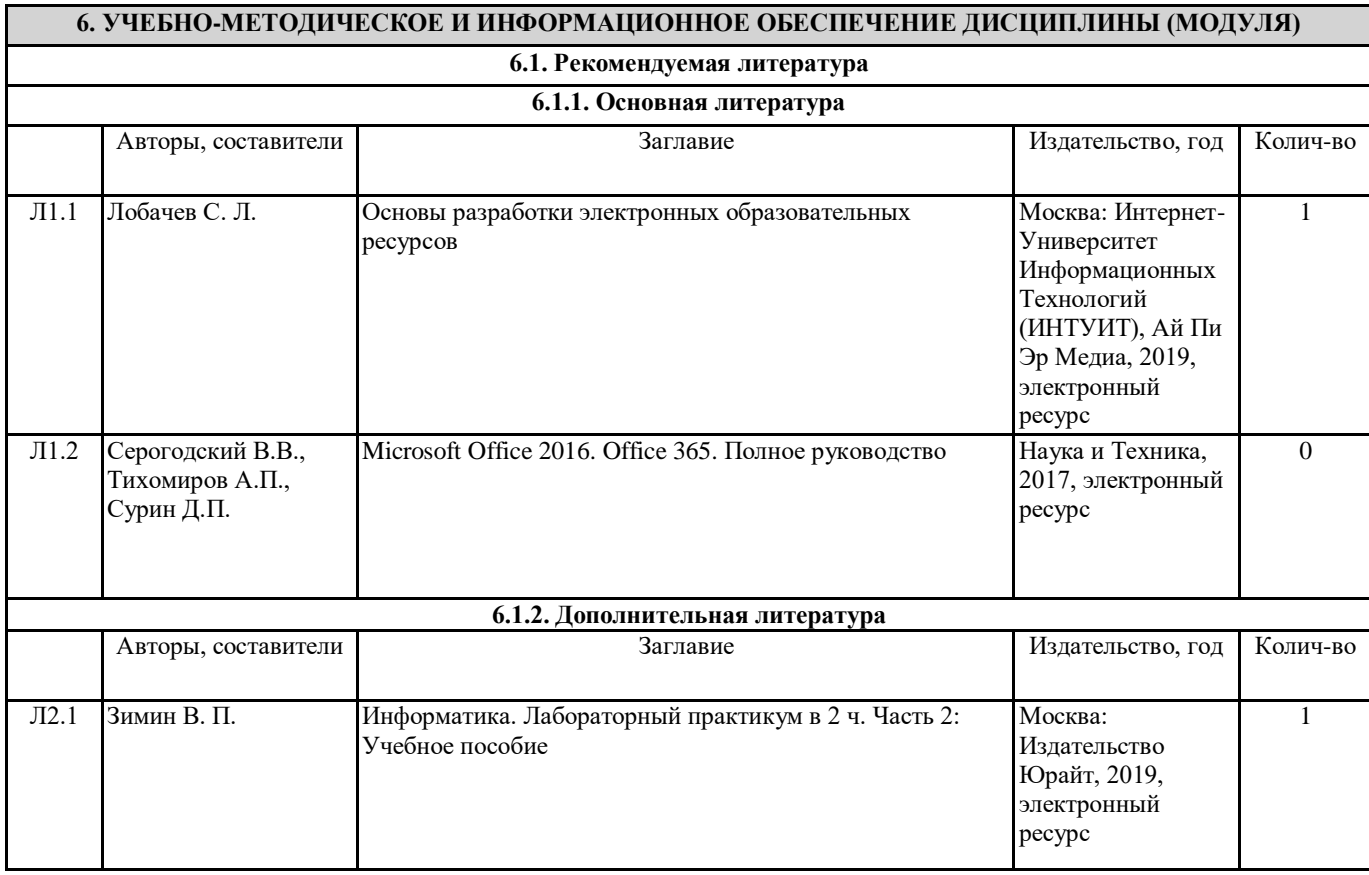

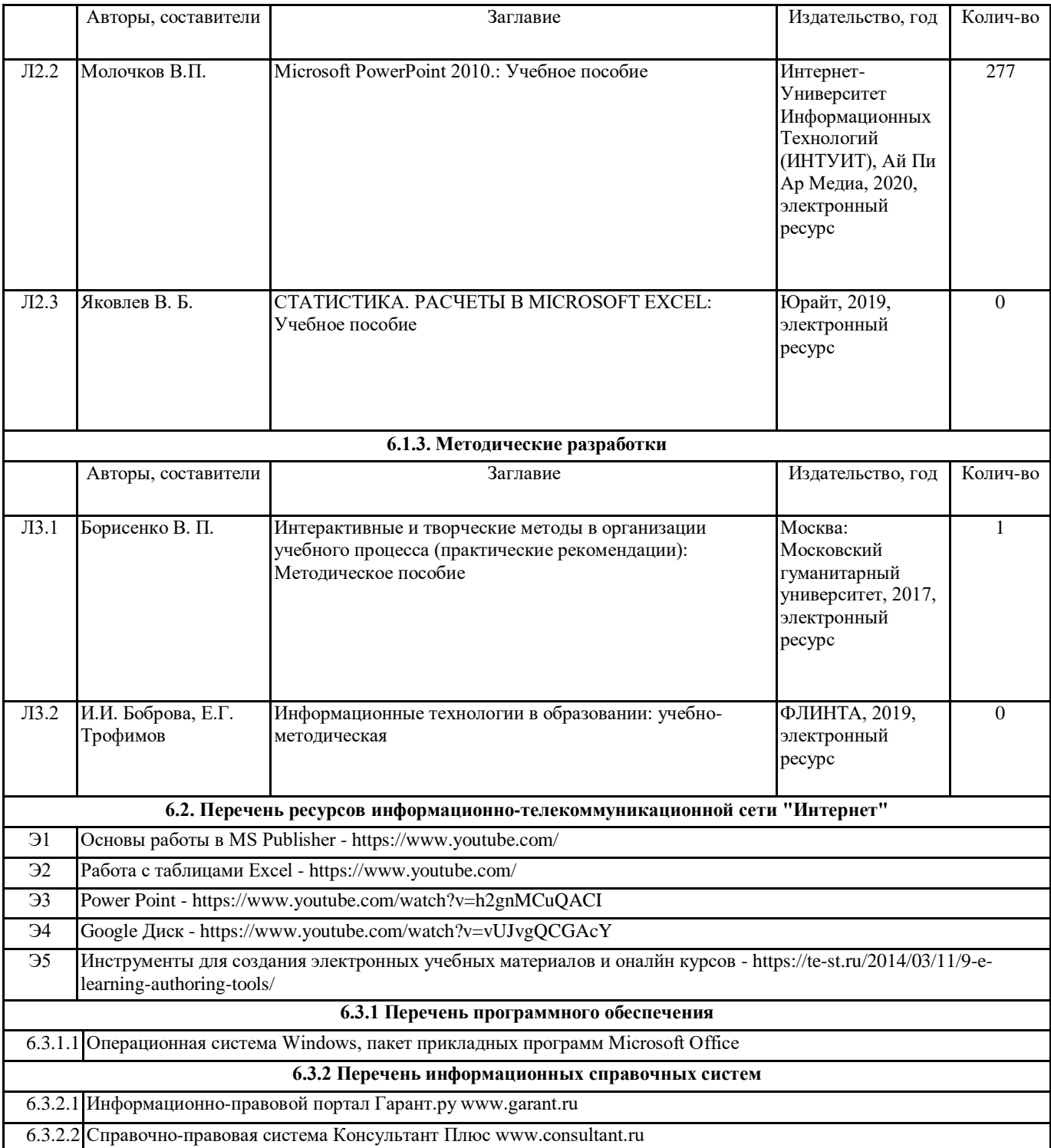

## **7. МАТЕРИАЛЬНО-ТЕХНИЧЕСКОЕ ОБЕСПЕЧЕНИЕ ДИСЦИПЛИНЫ (МОДУЛЯ)**

7.1 учебная аудитория для проведения занятий лекционного типа, занятий семинарского типа (лабораторных занятий), групповых и индивидуальных консультаций, текущего контроля и промежуточной аттестации оснащена: комплект специализированной учебной мебели, маркерная (меловая) доска, комплект мультимедийного оборудования - компьютер, проектор, проекционный экран, компьютеры с возможностью выхода в Интернет и доступом в электронную информационно-образовательную среду